# SCHOOL-SCOUT.DE

# **Unterrichtsmaterialien in digitaler und in gedruckter Form**

# **Auszug aus:**

Anwendungen zum Vektorprodukt

**Das komplette Material finden Sie hier:**

[School-Scout.de](http://www.school-scout.de/76767-anwendungen-zum-vektorprodukt)

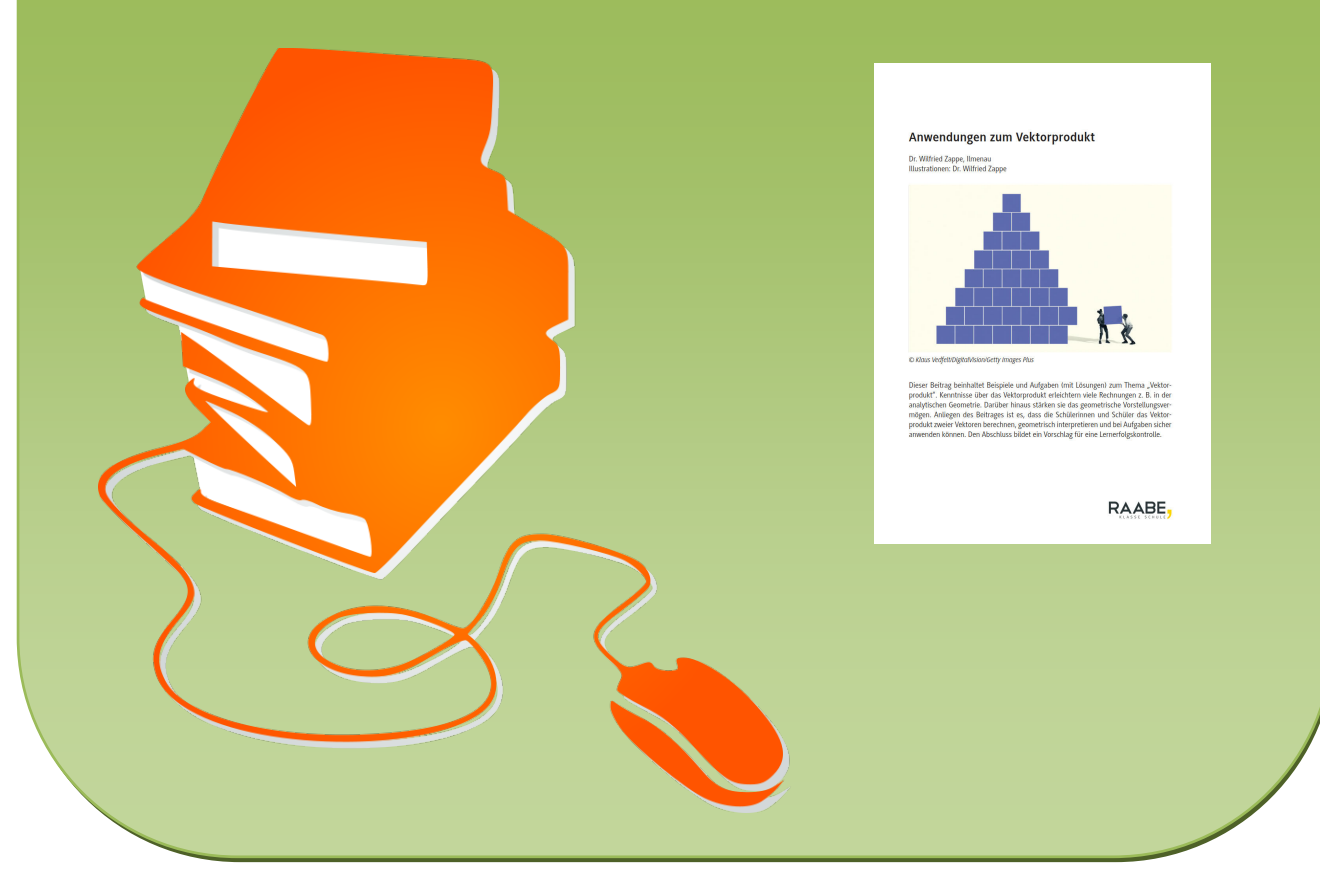

© Copyright school-scout.de / e-learning-academy AG – Urheberrechtshinweis (® erser Material-Vorschau sind Copyright school-scout.de / e-learning-academy AG – Urheberrechtshinweis<br>Iearning-academy AG. Wer diese Vorschause

# **Anwendungen zum Vektorprodukt**

Dr. Wilfried Zappe, Ilmenau Illustrationen: Dr. Wilfried Zappe

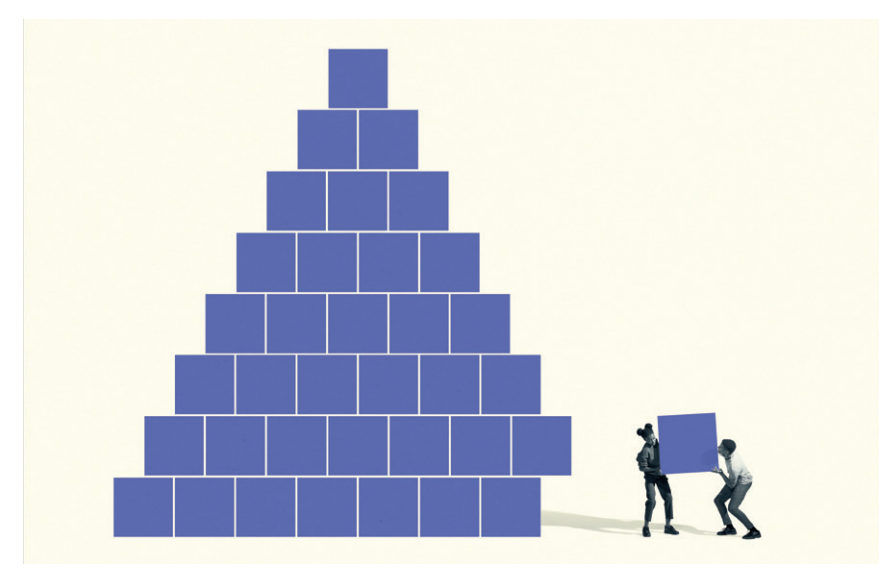

*© Klaus Vedfelt/DigitalVision/Getty Images Plus*

Dieser Beitrag beinhaltet Beispiele und Aufgaben (mit Lösungen) zum Thema "Vektorprodukt". Kenntnisse über das Vektorprodukt erleichtern viele Rechnungen z. B. in der analytischen Geometrie. Darüber hinaus stärken sie das geometrische Vorstellungsvermögen. Anliegen des Beitrages ist es, dass die Schülerinnen und Schüler das Vektorprodukt zweier Vektoren berechnen, geometrisch interpretieren und bei Aufgaben sicher anwenden können. Den Abschluss bildet ein Vorschlag für eine Lernerfolgskontrolle.

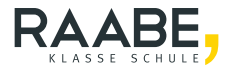

# **Anwendungen zum Vektorprodukt Oberstufe (erhöhtes Niveau)**

Dr. Wilfried Zappe Illustrationen: Dr. Wilfried Zappe

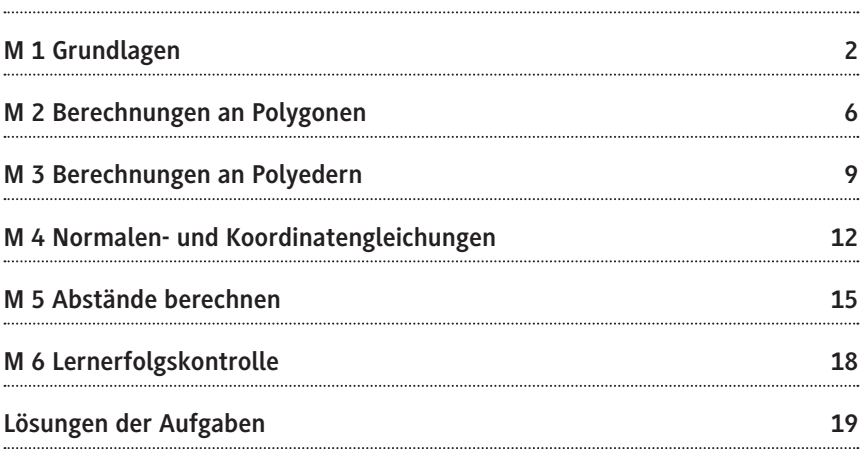

# **D RAABE 2021** © RAABE 2021

### **Die Schüler lernen:**

- Definition und Eigenschaften des Vektorprodukts zu erläutern,
- Anwendungen zu Skalar- und Vektorprodukt durchzuführen,
- Berechnungen von Flächeninhalten und Volumina u. a. vorzunehmen,
- Abstände zu berechnen.

Anliegen des Beitrages ist es, dass die Schüler das Vektorprodukt zweier Vektoren berechnen, geometrisch interpretieren und bei Aufgaben sicher anwenden können. Es ergeben sich wichtige Anwendungen, z. B. bei der Berechnung von

- Normalenvektoren von Ebenen,
- Flächeninhalten von Polygonen,
- Volumina von Polyedern,
- Abstandsaufgaben.

## **Überblick:**

Legende der Abkürzungen:

**Ab =** Arbeitsblatt **LEK** = Lernerfolgskontrolle

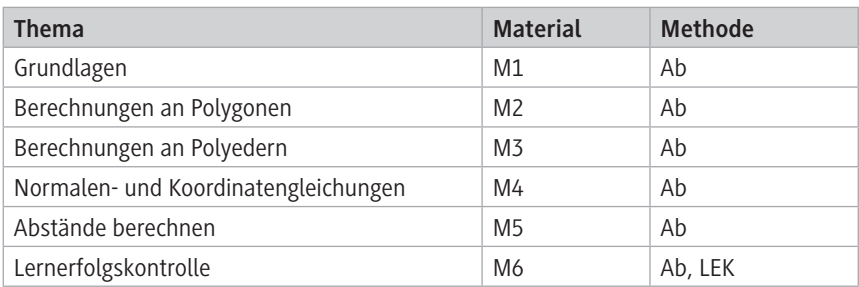

### **Erklärung zu Differenzierungssymbolen**

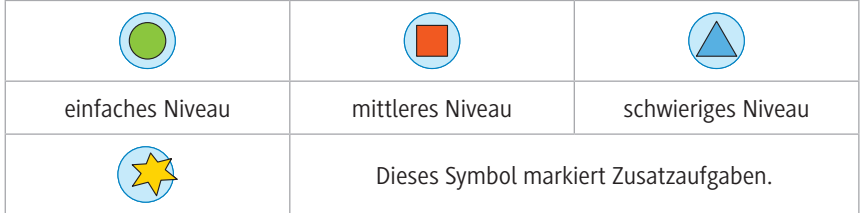

## **Kompetenzprofil**

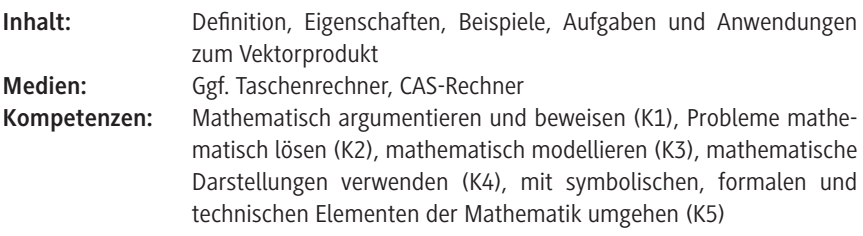

### **Hinweise zu "Anwendungen zum Vektorprodukt"**

Das Vektorprodukt wird – im Gegensatz zum Skalarprodukt – nicht explizit in den Bildungsstandards für die Sekundarstufe II benannt. Trotzdem findet es Eingang in Lehrpläne der gymnasialen Oberstufe, wie das folgende Beispiel belegt. Das liegt wohl vor allem daran, dass sich mit dem Vektorprodukt viele Rechnungen stark vereinfachen und es das geometrische Vorstellungsvermögen der Lernenden stärkt.

### **LP Bayern**

"Die Jugendlichen erkennen, dass zur Bestimmung von orthogonalen Vektoren das Vektorprodukt vorteilhaft eingesetzt werden kann. Der praktische Nutzen von Skalar- und Vektorprodukt wird ihnen auch bei der Ermittlung von Flächeninhalten und Volumina geeigneter geometrischer Objekte deutlich. Bei der Beschreibung und Untersuchung geometrischer Figuren und Körper sind die Schüler nun in der Lage, sowohl auf die Vektorrechnung als auch auf grundlegende Verfahren aus der Mittelstufe zurückzugreifen.

- dreidimensionales kartesisches Koordinatensystem Darstellen von Punkten und einfachen Körpern
- Vektoren im Anschauungsraum, Rechnen mit Vektoren
- Anwendungen von Skalar- und Vektorprodukt
- Berechnungen an Körpern, u. a. Flächeninhalte und Volumina" *[http://www.isb-gym8-lehrplan.de/contentserv/3.1.neu/g8.de/id\\_26192.html](http://www.isb-gym8-lehrplan.de/contentserv/3.1.neu/g8.de/id_26192.html)*

(zuletzt aufgerufen am 12.01.2021)

Eine Einführung zur Definition und Eigenschaften des Vektorprodukts bietet Ihnen das Material **M 1**. Dieses Arbeitsblatt können Sie auch für eine Zusammenfassung und Wiederholung nutzen. Darauf aufbauend festigen die ersten Aufgaben diese Kenntnisse bei den Jugendlichen. Für verschiedene geometrische Anwendungen stehen Ihnen in weiteren Arbeitsblättern durchgerechnete Beispiele und Aufgaben mit ausführlichen Lösungen zur Verfügung. Dabei können Sie häufig auch elementargeometrische Kenntnisse aus der Mittelstufe wiederholen. Die Aufgaben unterscheiden sich nach verschiedenen Schwierigkeitsgraden, damit erreichen Sie eine Differenzierung.

### **M 1 Grundlagen**

Das **Vektorprodukt** (auch "Kreuzprodukt")  $\vec{a} \times \vec{b}$  der nicht kollinearen (gleich- bzw. gegen gerichteten) Vektoren a und b ist ein Vektor, der [senkrecht](https://de.wikipedia.org/wiki/Orthogonalit%C3%A4t) auf der von den beiden Vektoren aufgespannten Ebene steht und mit ihnen ein [Rechtssystem](https://de.wikipedia.org/wiki/Rechtssystem_(Mathematik)) bildet. Der Betrag dieses Vektors entspricht dem [Flächeninhalt](https://de.wikipedia.org/wiki/Fl%C3%A4cheninhalt) des [Parallelogramms](https://de.wikipedia.org/wiki/Parallelogramm), das von den Vektoren a und b aufgespannt wird (siehe Abbildung rechts). **Zur Definition des Vektorprodukts:**

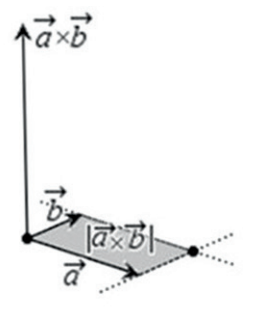

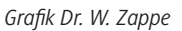

3  $\vec{a} = \begin{pmatrix} a_1 \\ a_2 \\ a_3 \end{pmatrix}$  und  $\vec{b} = \begin{pmatrix} b_1 \\ b_2 \\ b_3 \end{pmatrix}$ 3  $\vec{b} = \begin{pmatrix} b_1 \\ b_2 \\ b_3 \end{pmatrix}$ Gesucht ist ein Vektor x  $c = |y$  $\vec{c} = \begin{pmatrix} x \\ y \\ z \end{pmatrix}$ , der orthogonal zu  $\vec{a}$  und  $\vec{b}$  ist. Es muss also gelten

 $\vec{a} \cdot \vec{c} = 0$  und  $\vec{b} \cdot \vec{c} = 0$ . Dies ergibt das folgende Gleichungssystem.

1 2

a  $a = |a$ 

(1)  $a_1 \cdot x + a_2 \cdot y + a_3 \cdot z = 0$ 

Gegeben sind die Vektoren

(2)  $b_1 \cdot x + b_2 \cdot y + b_3 \cdot z = 0$ 

Gleichung (1) wird mit −b, und Gleichung (2) mit a, multipliziert, dann werden beide Gleichungen addiert zur Gleichung (3):

2

b  $b = |b_2|$ .

(3) 
$$
(a_1 \cdot b_1 - a_1 \cdot b_1) \cdot x + (a_1 \cdot b_2 - a_2 \cdot b_1) \cdot y + (a_1 \cdot b_3 - a_3 \cdot b_1) \cdot z = 0
$$

Der erste Summand wird null. Setzt man  $y = -(a_1 \cdot b_1 - a_2 \cdot b_1) = (a_1 \cdot b_1 - a_1 \cdot b_2)$  und  $z = (a_1 \cdot b_2 - a_2 \cdot b_1)$ , so ist Gleichung (3) erfüllt. Setzt man diese beiden Terme in Gleichung (1) ein, so erhält man Gleichung (4) mit

(4) 
$$
a_1 \cdot x + a_2 \cdot (a_3 \cdot b_1 - a_1 \cdot b_3) + a_3 \cdot (a_1 \cdot b_2 - a_2 \cdot b_1) = 0
$$
  
Daraus erhält man für  $a_1 \neq 0$  aus (4)  $x = (a_2 \cdot b_3 - a_3 \cdot b_2)$ .  
\n
$$
\begin{pmatrix} a_2 \cdot b_3 - a_3 \cdot b_2 \end{pmatrix}
$$

Damit ist  $c = \begin{vmatrix} a_3 \cdot b_1 - a_1 \cdot b_3 \end{vmatrix}$  $v_1$   $v_2$   $v_1$  $c = \begin{vmatrix} a_3 \cdot b_1 - a_1 \cdot b_1 \end{vmatrix}$  $a_1 \cdot b_2 - a_2 \cdot b$  $=\n\begin{pmatrix}\n a_2 \cdot b_3 - a_3 \cdot b_2 \\
a_3 \cdot b_1 - a_1 \cdot b_3\n\end{pmatrix}$  $(a_1 \cdot b_2 - a_2 \cdot b_1)$  $\vec{c} = \begin{vmatrix} a_2 & b_3 & a_3 & b_2 \\ a_3 & b_1 & -a_1 & b_3 \end{vmatrix}.$ 

### **Es gilt also:**

- 1.  $|\vec{a} \times \vec{b}| = |\vec{a}| \cdot |\vec{b}| \cdot \sin(\gamma)$  mit  $\gamma = \text{tr}(\vec{a}, \vec{b})$
- $\frac{1}{2}$   $\frac{1}{2}$  ist sowohl orthogonal (senkrecht) zu  $\vec{a}$ , als auch orthogonal zu  $\vec{b}$ .
- 3.  $\vec{a}$ ,  $\vec{b}$  und  $\vec{a} \times \vec{b}$  bilden in dieser Reihenfolge ein Rechtssystem.

Die Eigenschaft (3) kann z. B. mit der "Rechte-**Hand-Regel**" veranschaulicht werden: Die Vek- $\overrightarrow{a}$ ,  $\overrightarrow{b}$  und  $\overrightarrow{a} \times \overrightarrow{b}$  zeigen in dieser Reihenfolge in die Richtungen wie Daumen, Zeigefinger und abgespreizter Mittelfinger der rechten Hand.

Mit 
$$
\vec{a} = \begin{pmatrix} a_1 \\ a_2 \\ a_3 \end{pmatrix}
$$
 und  $\vec{b} = \begin{pmatrix} b_1 \\ b_2 \\ b_3 \end{pmatrix}$  gilt für den Vektor

\n
$$
\vec{a} \times \vec{b} = \begin{pmatrix} a_2 \cdot b_3 - a_3 \cdot b_2 \\ a_3 \cdot b_1 - a_1 \cdot b_3 \\ a_1 \cdot b_2 - a_2 \cdot b_1 \end{pmatrix}
$$

*Grafik: Wikipedia (gemeinfrei)*

Wichtige Eigenschaften  $(\lambda, \mu \in \mathbb{R})$ :

(1)  $\vec{b} \times \vec{a} = -(\vec{a} \times \vec{b})$  (2)  $\vec{a} \times (\vec{b} + \vec{c}) = \vec{a} \times \vec{b} + \vec{a} \times \vec{c}$ 

### **Berechnungsschema:**

- Schreiben Sie die gegebenen Vektoren zweimal komponentenweise untereinander.
- Streichen Sie die oberste und die unterste Zeile, sie sind für die Berechnung nicht notwendig.
- Betrachten Sie die 1. und 2. Zeile der nicht durchgestrichenen Zeilen für die x-Koordinate, die 2. und 3. Zeile für die y-Koordinate und die 3. und 4. Zeile für die z-Koordinate des Ergebnisvektors.

$$
(3) \left(\lambda \cdot \vec{a}\right) \times \left(\mu \cdot \vec{b}\right) = \lambda \cdot \mu \cdot \left(\vec{a} \times \vec{b}\right)
$$

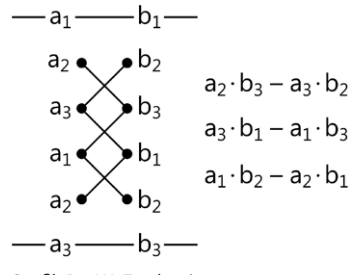

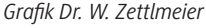

Bilden Sie die Produkte der Komponenten "über Kreuz" und bilden Sie jeweils die Differenz der Produkte.

**Beispiel:**

$$
\vec{c} = \vec{a} \times \vec{b} = \begin{pmatrix} -1 \\ 3 \\ 2 \end{pmatrix} \times \begin{pmatrix} 2 \\ -4 \\ 1 \end{pmatrix}
$$

$$
= \begin{pmatrix} 3 \cdot 1 - 2 \cdot (-4) \\ 2 \cdot 2 - (-1) \cdot 1 \\ (-1) \cdot (-4) - 3 \cdot 2 \end{pmatrix} = \begin{pmatrix} 11 \\ 5 \\ -2 \end{pmatrix}
$$

Nachweis der Orthogonalität von c mit ä und mit  $\vec{b}$  mithilfe des Skalarprodukts:

$$
\vec{c} \circ \vec{a} = \begin{pmatrix} 11 \\ 5 \\ -2 \end{pmatrix} \circ \begin{pmatrix} -1 \\ 3 \\ 2 \end{pmatrix} = -11 + 15 - 4 = 0
$$

$$
\vec{c} \circ \vec{b} = \begin{pmatrix} 11 \\ 5 \\ -2 \end{pmatrix} \circ \begin{pmatrix} 2 \\ -4 \\ 1 \end{pmatrix} = 22 - 20 - 2 = 0
$$

**Berechnung** mit digitalen Werkzeugen, z. B.

### **TI-Nspire CAS:**

crossp([a; b; c],[d; e; f]),

### **GeoGebra:**

Kreuzprodukt({a, b, c},{d, e, f}) bzw.

zur Berechnung des Vektorprodukts.

Cross({a, b, c}, {d, e, f}) je nach Spracheinstellung.

RAABE UNTERRICHTS-MATERIALIEN Analytische Geometrie Sek. II

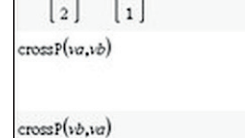

 $\overline{a}$  $3$   $v$ b:=  $101 -$ 

 $-4$ 

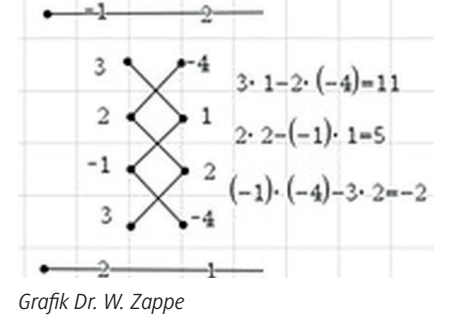

© RAABE 2021 © RAABE 2021

-4

 $\mathbf{1}$ 

11] 5  $-2$ 

 $\cdot$ 11 -5  $\overline{a}$ 

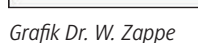

Auch moderne wissenschaftliche Taschenrechner verfügen häufig über eine Applikation

### **Aufgaben**

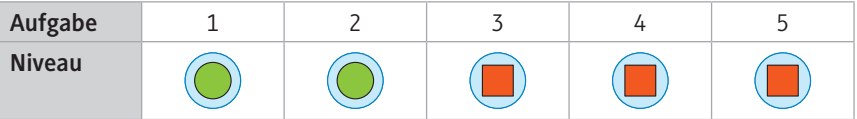

1. Berechnen Sie  $\vec{a} \times \vec{b}$  ohne Hilfsmittel. Führen Sie mithilfe des Skalarprodukts die Probe auf Orthogonalität durch.

Probe auf Orthogonalität durch.  
\na) 
$$
\vec{a} = \begin{pmatrix} 3 \\ -3 \\ 2 \end{pmatrix}
$$
 und  $\vec{b} = \begin{pmatrix} -1 \\ 5 \\ 1 \end{pmatrix}$  b)  $\vec{a} = \begin{pmatrix} \frac{1}{2} \\ \frac{3}{4} \\ -\frac{2}{5} \end{pmatrix}$  und  $\vec{b} = \begin{pmatrix} -\frac{1}{3} \\ -\frac{1}{4} \\ 1 \end{pmatrix}$ 

- 2. Berechnen Sie das Kreuzprodukt von 1  $\vec{a} = \begin{vmatrix} 3 \end{vmatrix}$  $\vec{a} = \begin{pmatrix} 1 \\ 3 \\ -2 \end{pmatrix}$  und 2  $b = 6$  $\vec{b} = \begin{pmatrix} 2 \\ 6 \\ -4 \end{pmatrix}$ . Interpretieren Sie das Ergebnis.
- 3. Gegeben sind die Einheitsvektoren  $\overrightarrow{e_1}$ ,  $\overrightarrow{e_2}$  und  $\overrightarrow{e_3}$ eines kartesischen Koordinatensystems. Begründen Sie aus der Anschauung heraus und mit der "Rechte-Hand-Regel", dass gilt  $\overrightarrow{e_1} \times \overrightarrow{e_2} = \overrightarrow{e_3}$  sowie  $\overrightarrow{e_1} \times \overrightarrow{e_3} = -\overrightarrow{e_2}$ .

Weisen Sie diese Aussage auch rechnerisch nach.

4. Kreuzen Sie an, welche der Aussagen wahr sind. Korrigieren Sie falsche Aussagen.

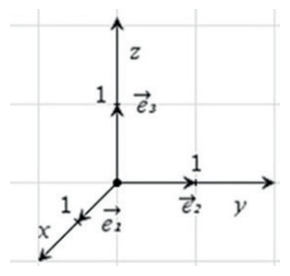

*Grafik Dr. W. Zappe*

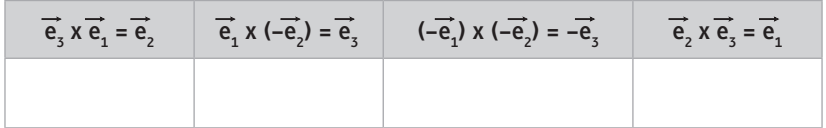

- 5. Erläutern Sie, wie die Vektorprodukte durch Zurückführen auf die Einheitsvektoren ermittelt werden können.
	- a) 2)  $(0)$ 0  $\vert \times \vert$  2  $\begin{pmatrix} 2 \\ 0 \\ 0 \end{pmatrix} \times \begin{pmatrix} 0 \\ 2 \\ 0 \end{pmatrix}$  b) 0  $(0)$ 0 |×| k  $\begin{pmatrix} 0 \\ 0 \\ k \end{pmatrix} \times \begin{pmatrix} 0 \\ k \\ 0 \end{pmatrix}$

### **M 2 Berechnungen an Polygonen**

### **Beispiel:**

Berechnen Sie mithilfe des Vektorprodukts den Flächeninhalt A<sub>P</sub> des Parallelogramms, das durch die Vektoren ä und b aufgespannt wird. Erstellen Sie zum Vergleich eine Kontrollrechnung mithilfe der trigonometrischen Beziehung  $A_p = 2 \cdot \frac{1}{2} \cdot g \cdot h = g \cdot h = |\vec{a}| \cdot (|\vec{b}| \cdot \sin(\gamma)) = |\vec{a}| \cdot |\vec{b}| \cdot \sin(\gamma)$ wenn γ der Winkel zwischen a und b ist.

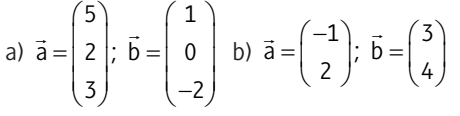

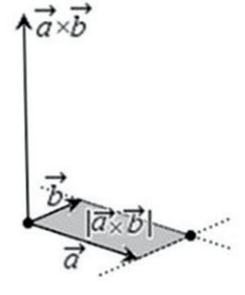

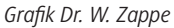

Wir wenden an: Der Betrag des Vektors  $\vec{a} \times \vec{b}$  entspricht dem [Flächeninhalt](https://de.wikipedia.org/wiki/Fl%C3%A4cheninhalt) des [Paralle](https://de.wikipedia.org/wiki/Parallelogramm)[logramms,](https://de.wikipedia.org/wiki/Parallelogramm) das von den Vektoren a und b aufgespannt wird.

### **Lösung zu a:**

$$
\vec{a} \times \vec{b} = \begin{pmatrix} 5 \\ 2 \\ 3 \end{pmatrix} \times \begin{pmatrix} 1 \\ 0 \\ -2 \end{pmatrix} = \begin{pmatrix} 2 \cdot (-2) - 3 \cdot 0 \\ 3 \cdot 1 - 5 \cdot (-2) \\ 5 \cdot 0 - 2 \cdot 1 \end{pmatrix} = \begin{pmatrix} -4 \\ 13 \\ -2 \end{pmatrix} \text{ und damit}
$$

$$
A_p = |\vec{a} \times \vec{b}| = \sqrt{(-4)^2 + 13^2 + (-2)^2}
$$

$$
= \sqrt{16 + 169 + 4} = \sqrt{189} = \sqrt{9 \cdot 21} = 3 \cdot \sqrt{21} \approx 13,75 \text{ FE}
$$

Der Flächeninhalt beträgt rund 13,75 FE.

### **Kontrollrechnung:**

$$
|\vec{a}| = \sqrt{5^2 + 2^2 + 3^2} = \sqrt{38}
$$

$$
|\vec{b}| = \sqrt{1^2 + 0^2 + (-2)^2} = \sqrt{5}
$$

Winkel zwischen den Vektoren berechnen:

$$
\cos(\gamma) = \frac{\vec{a} \cdot \vec{b}}{|\vec{a}| \cdot |\vec{b}|} \Rightarrow \cos(\gamma) = \frac{5 \cdot 1 + 2 \cdot 0 + 3 \cdot (-2)}{\sqrt{38} \cdot \sqrt{5}} \Rightarrow \gamma \approx 94.2^{\circ}
$$
  
A<sub>p</sub> =  $|\vec{a}| \cdot |\vec{b}| \cdot \sin(\gamma) = \sqrt{38} \cdot \sqrt{5} \cdot \sin(94.2^{\circ}) \approx 13.75$  FE

# SCHOOL-SCOUT.DE

# **Unterrichtsmaterialien in digitaler und in gedruckter Form**

# **Auszug aus:**

Anwendungen zum Vektorprodukt

**Das komplette Material finden Sie hier:**

[School-Scout.de](http://www.school-scout.de/76767-anwendungen-zum-vektorprodukt)

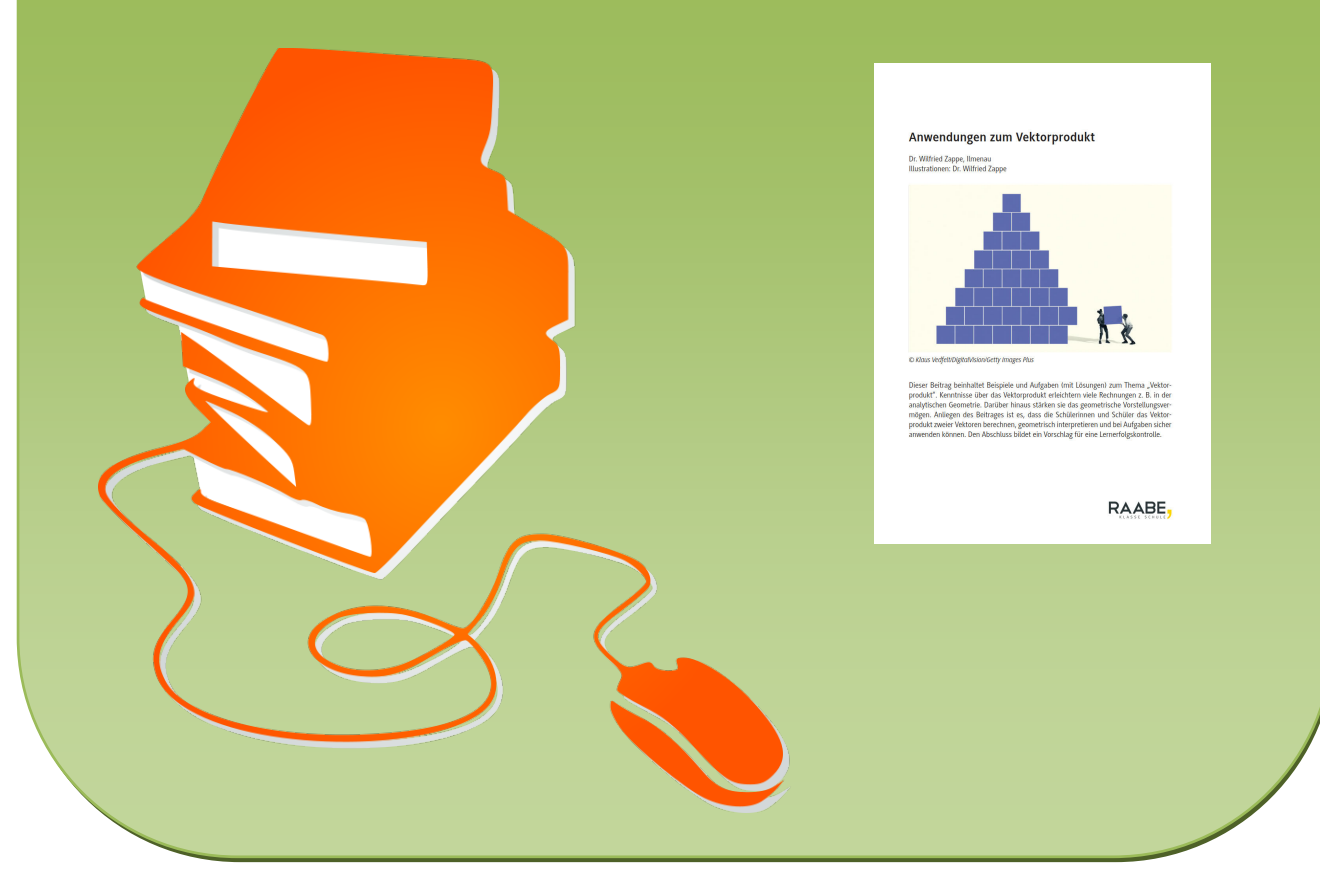

© Copyright school-scout.de / e-learning-academy AG – Urheberrechtshinweis (® erser Material-Vorschau sind Copyright school-scout.de / e-learning-academy AG – Urheberrechtshinweis<br>Iearning-academy AG. Wer diese Vorschause